## PID\_LPA4\_PATHWAY

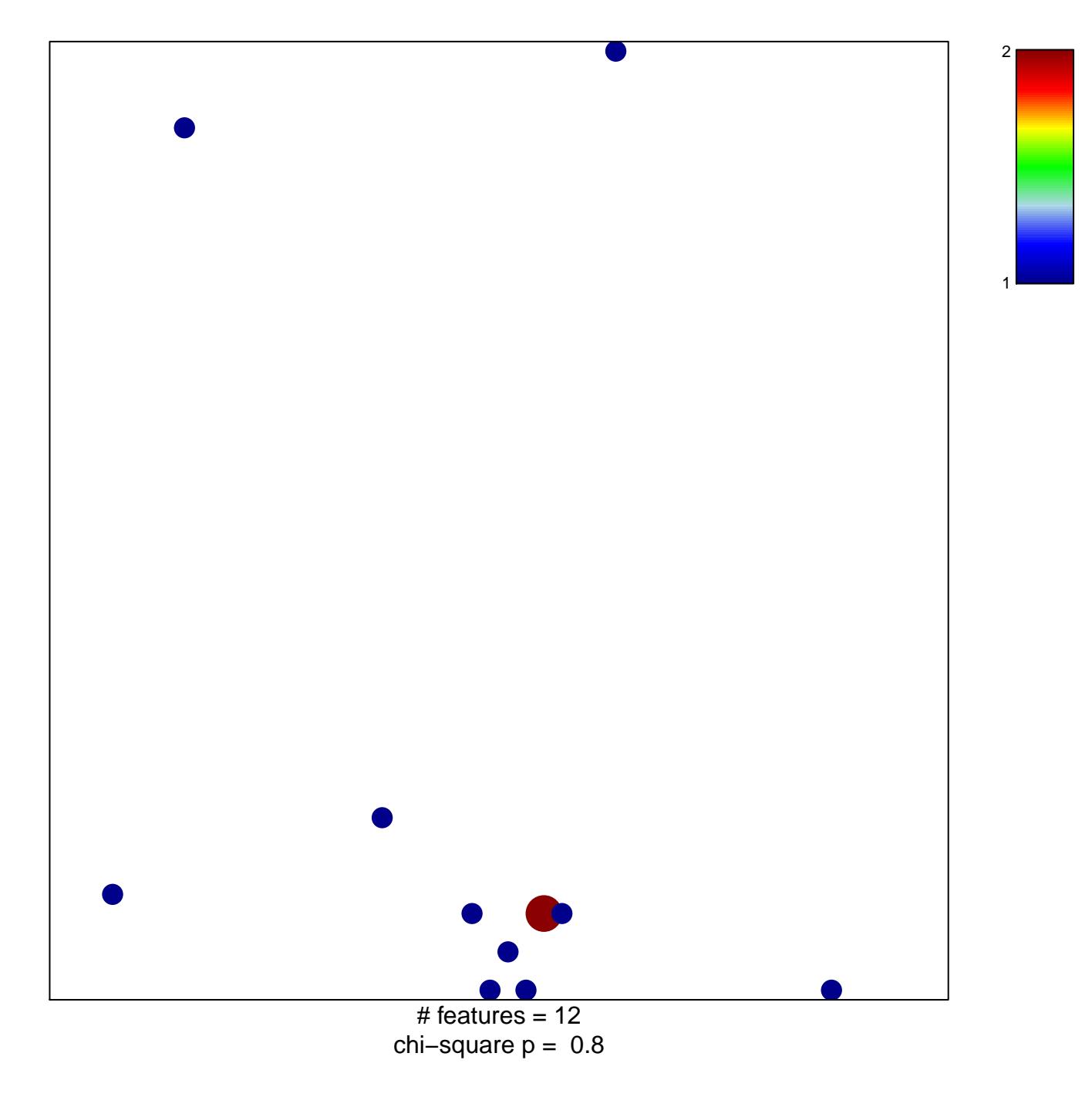

## **PID\_LPA4\_PATHWAY**

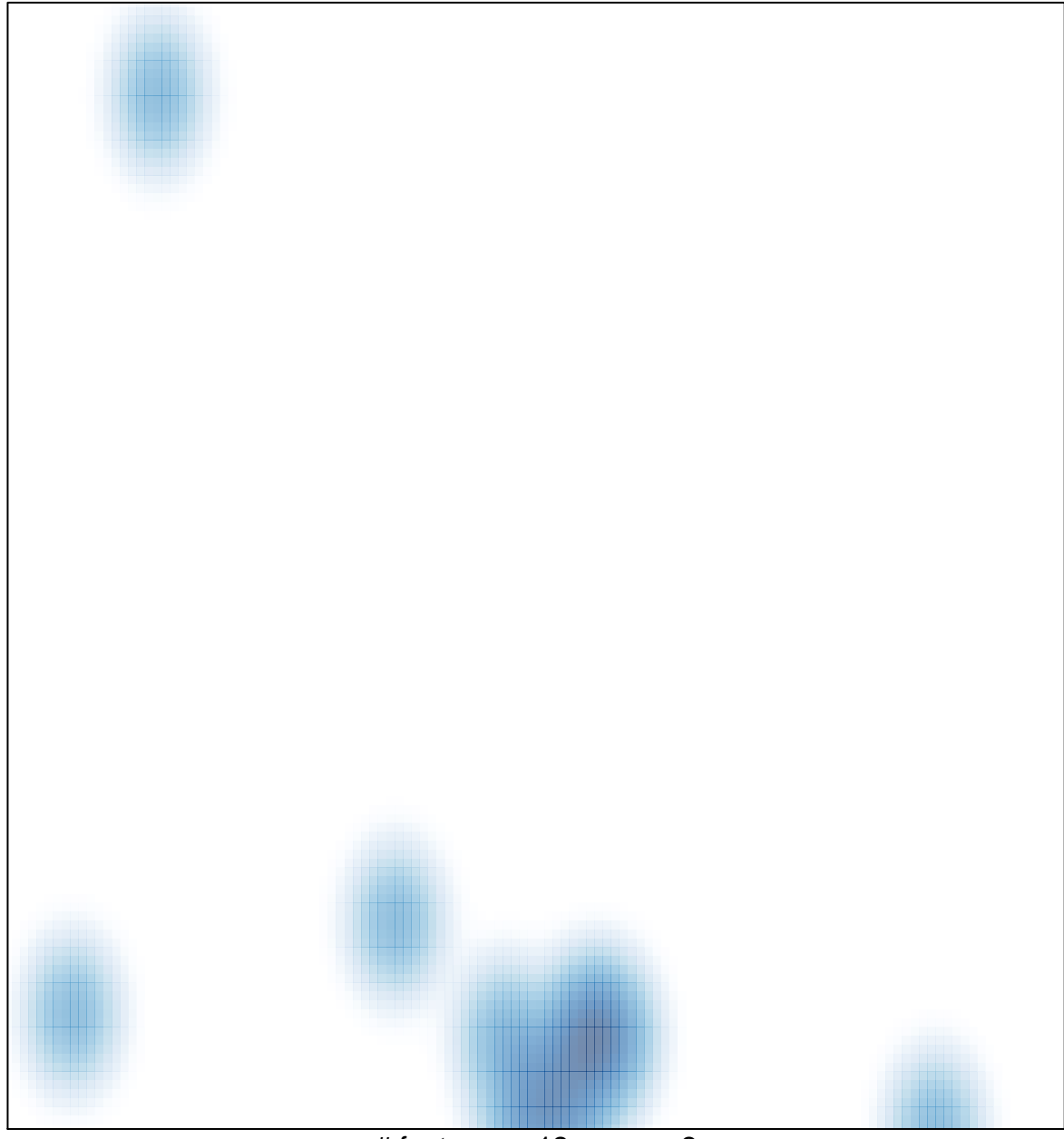

# features =  $12$ , max =  $2$